Item No. 20 Court No. 1

## **BEFORE THE NATIONAL GREEN TRIBUNAL PRINCIPAL BENCH, NEW DELHI**

Original Application No. 43/2019

Muzaffar Hussain, Ecosorz Foundation **Applicant**(s)

Versus

State of Rajasthan Respondent(s)

Date of hearing: 16.01.2019

**CORAM: HON'BLE MR. JUSTICE ADARSH KUMAR GOEL, CHAIRPERSON HON'BLE MR. JUSTICE S.P. WANGDI, JUDICIAL MEMBER HON'BLE MR. JUSTICE K. RAMAKRISHNAN, JUDICIAL MEMBER HON'BLE DR. NAGIN NANDA, EXPERT MEMBER**

**ORDER**

**Application is registered based on a complaint received by E-mail**

Allegation in this letter, which has been treated as an application, is of illegal extraction of ground water in Rawatbhata, District Chittorgarh, Rajasthan by water mafia for commercial

purpose.

Let the District Magistrate, Chittorgarh, Rajasthan and Rajasthan State Pollution Control Board (SPCB) look into the matter and take appropriate action in accordance with law and furnish a factual and action taken report to this Tribunal within one month from the date of receipt of copy of this order by e-mail at ngt.filing@gmail.com. The nodal agency will be the RSPCB to coordinate and comply with the order.

A copy of this order, along with complaint, be sent to the Rajasthan State Pollution Control Board (RSPCB) by e-mail for compliance.

Needless to say that order of National Green Tribunal is binding as a decree of Court and non-compliance is actionable by way of punitive action including prosecution, in terms of the National Green Tribunal Act, 2010.

List for further consideration on 23.04.2019.

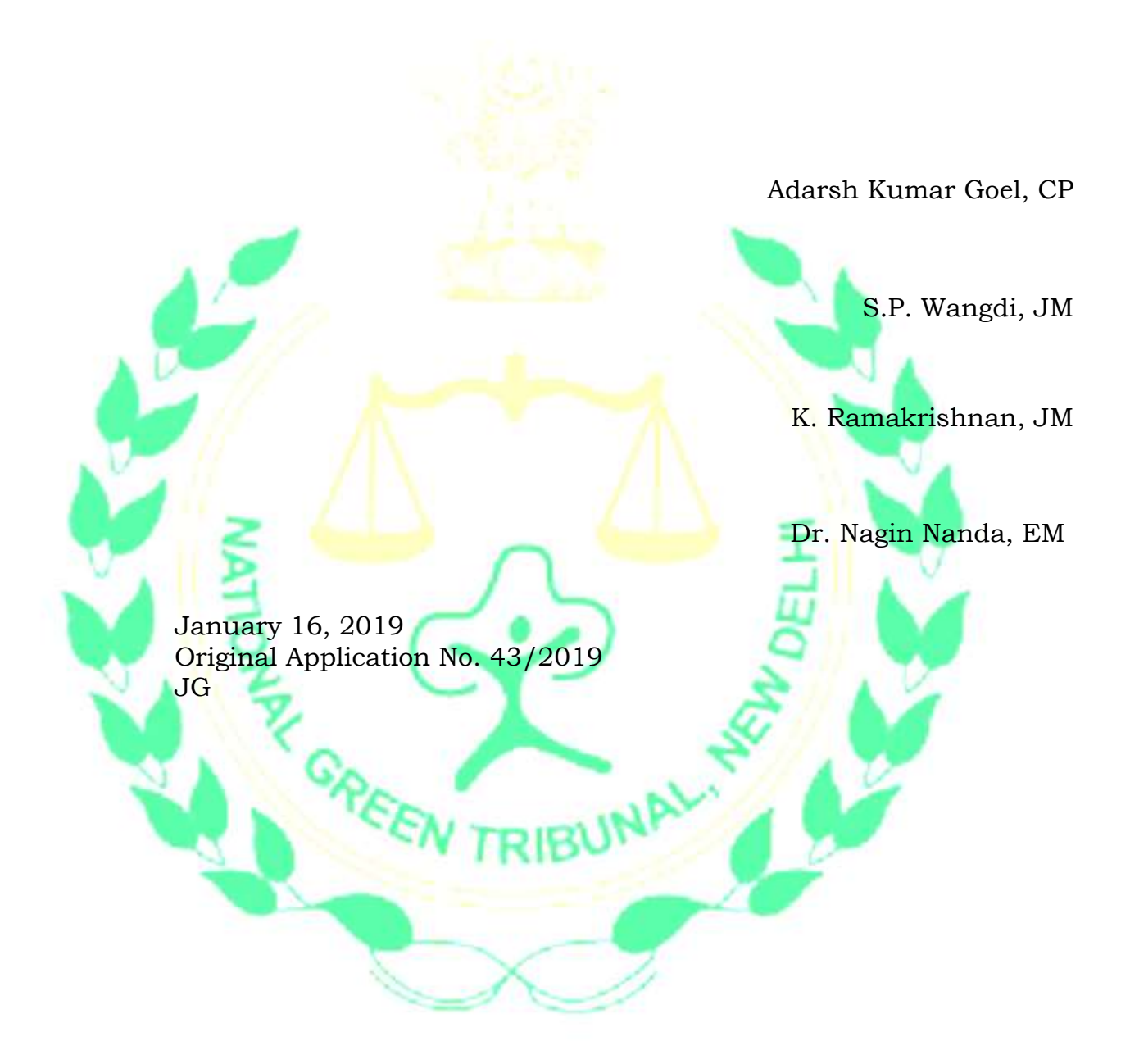